## Kurzanleitung

### **Zwingend erforderlich: "Aufklärung und Einwilligung" ausfüllen!**

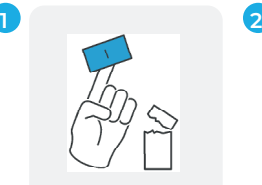

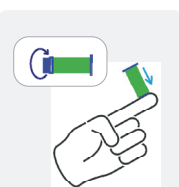

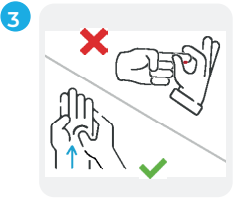

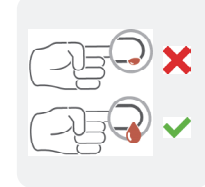

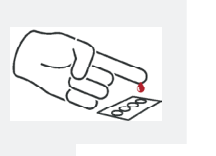

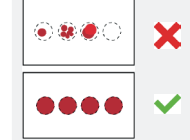

Vorder- und Rückseite

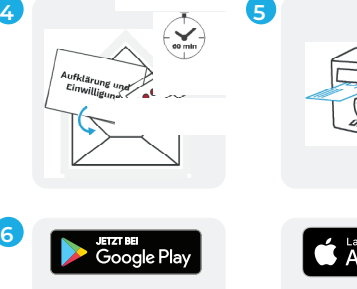

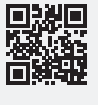

**6**

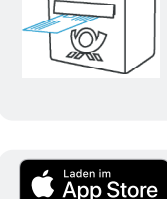

**1** Hände gründlich mit Wasser und Seife waschen. **Tipp:** Warmes Wasser fördert die Blutzirkulation.

Desinfektionstuch/Alkoholtupfer der Verpackung entnehmen, Fingerkuppe mit Alkoholtupfer desinfizieren.

**2** Lanzettensicherung abdrehen und beiseite legen, desinfizierte Fingerkuppe mittels Druck auf die Lanzette seitlich anstechen.

**Hinweis:** Filterkarte ausschließlich am Rand berühren.

**3** Massieren Sie Ihren Finger von der Handinnenfläche hin zur Fingerkuppe.

**Nicht an der Einstichstelle drücken.**

Warten Sie, bis sich **ein Tropfen Blut** formt. Lassen Sie das Blut in die Kreise der Filterkarte tropfen.

**Alle Kreise müssen vollständig durchtränkt sein**.

Stoppen Sie die Blutung mittels Tupfer und kleben Sie ein Pflaster auf.

**4** Filterkarte für **mind. 60 Minuten** trocknen lassen. Dann zuerst in die Papiertüte und anschließend zusammen mit dem **vollständig ausgefüllten Formular "Aufklärung und Einwilligung"** in den beiliegenden Rückumschlag stecken.

#### **Zusätzlicher Inhalt:**

Formular "Aufklärung und Einwilligung"

**5** Absender auf Rückumschlag gut lesbar ausfüllen und in einen Briefkasten der Deutschen Post einwerfen. Versand erfolgt innerhalb Deutschlands portofrei.

**Mit Einsendung des Probematerials verzichten Sie auf das gesetzliche Widerrufsrecht.**

**6** Lesen Sie die beilegende **DoctorBox Anleitung**  durch, um sich ein Kundenkonto anzulegen und Ihre Probe mittels der **Test-ID auf der Abrufkarte** zu registrieren.

Das Ergebnis erhalten Sie ca. 10 bis 15 Arbeitstage nach Laboreingang der Probe in Ihrer DoctorBoxApp.

# Spezifikationen der anschließenden Laboranalyse

Mit **AProof®** Thrombose werden Erbanlagen mittels qualitativer Genotypisierung der aus Trockenblut isolierten genomischen DNA untersucht. Zwei der häufigsten erblichen Risikofaktoren Faktor-V-Leiden und Prothrombin-G20210A-Mutation werden dabei charakterisiert. Diese Veränderungen im Faktor-V-Gen (*F5*) und Prothrombin-Gen (*F2*) erhöhen das Thromboserisiko bis zu 80fach.

Die Laboranalyse wurde in einer Vergleichsstudie mit dem Verfahren der Sanger-DNA-Sequenzierung erfolgreich validiert.

**Sensitivität:** Die Positive Prozentuale Übereinstimmung (*positive percent agreement* = PPA) zwischen beiden Methoden beträgt 100%.

**Spezifität:** Die Negative Prozentuale Übereinstimmung (*negative percent agreement* = NPA) zwischen beiden Methoden beträgt 100%.

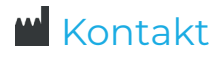

#### **AP Diagnostics GmbH**

Deutscher Platz 5 | 04103 Leipzig, Deutschland Tel.:   +49 341 697 678 20 | Fax: +49 341 697 678 29 E-Mail: info@aproof.de | Internet: www.aproof.de

**REF** 300101-VTE **Januar 2023 / Rev.0\_V2023-01** 

AProof® ist eine registrierte Marke der AP Diagnostics GmbH. © 2023, AP Diagnostics GmbH